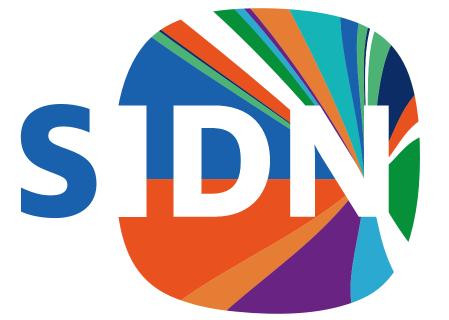

# For confidence online

#### One-click nameserver deployment

Jeroen Bulten | Belgrade

20 October 2022

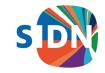

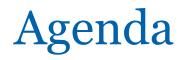

#### 1. Intro and background

2. Goals

3. Challenges

4. Achievements

5. Future development

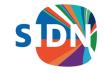

### Intro and background

Senior network engineer

- Part of the NOC team just over 5y
- Former system engineer 10+ y
- Now part of dedicated DNS team of 4 people
- Love hobbies ;-)
- Tinkering, radio amateur, home automation
- Always keep learning

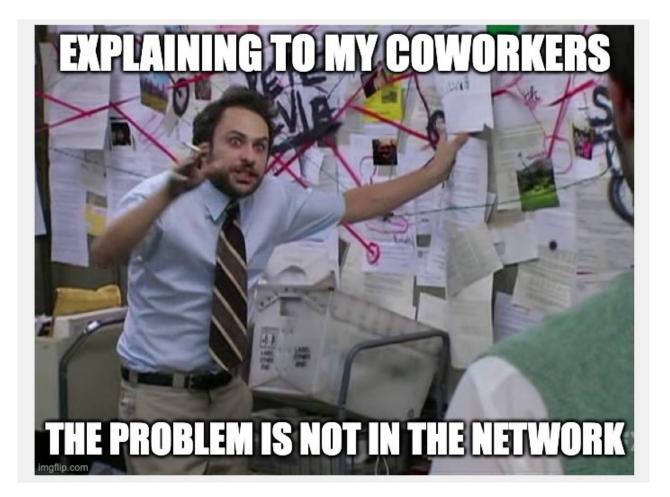

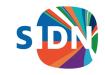

### Intro and background

- 5 yrs ago: unicast DNS with focus on NL area
- DDOS attacks
- Provider consolidation
- 60% queries from "the big five"
- Move to 3rd-party anycast services

#### Top ten resolver locations

Top ten locations for resolvers

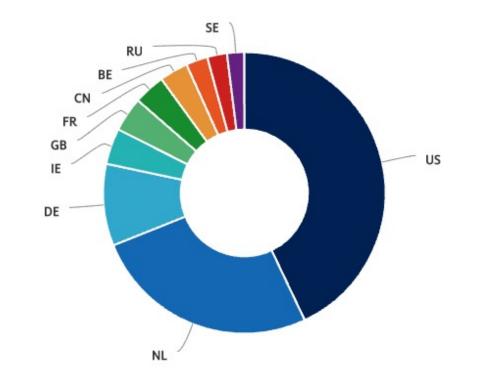

Source: sidnlabs.nl

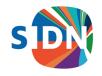

#### Goals: back at the helm

- ns1.dns.nl should be operated by SIDN
- Build a dedicated DNS team
- Global reach (anycast)
- Scale out quickly, both virtual and physical
- Adopt a DevOps mindset
- "Stand on the shoulders of giants"
- Data driven: use metrics to improve availability and latency

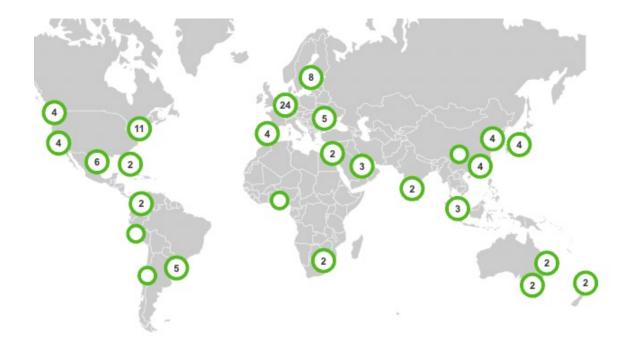

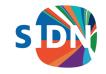

#### Challenges

Both technical and organizational

- Team was largely new to CI/CD
- Building a dedicated DevOps team
- Scrum suddenly made sense

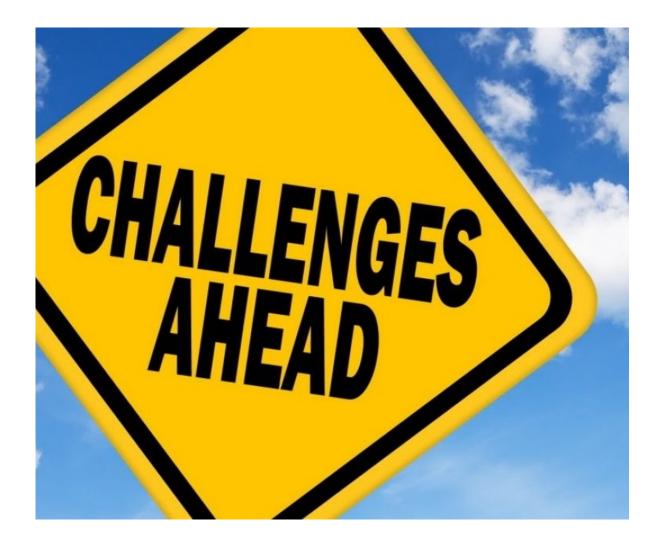

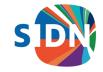

### GitOps: Manage all moving parts

Code in git should be a true representation of servers in production:

- Build, test and deploy a **golden image** using a CI/CD pipeline
- All changes are versioned
- Ability to move forward and backward using releases
- Enforce config sync by periodically re-deploying

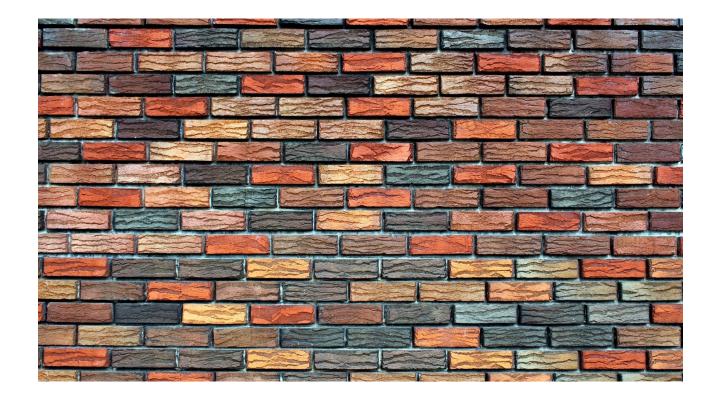

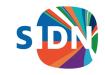

### Single artifact deploy

Almost perfect fit for DNS

- Anycast takes care of load balancing and fault tolerance
- DNS is almost **stateless**
- Very little need for configuration management after deployment
- Zone data can be automatically retrieved
- PCAP and metrics data need to be transferred asap

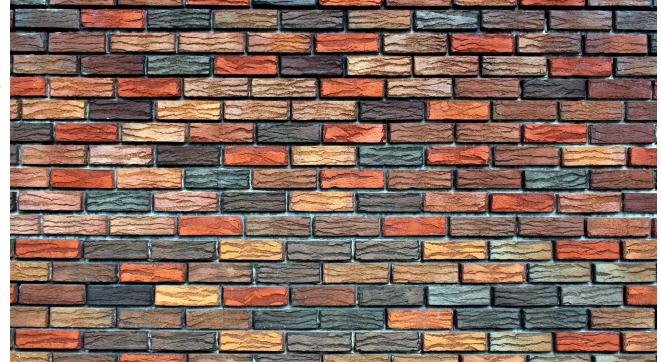

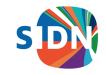

## Basic image building pipeline

Build a <u>minimal</u> OS image in three stages

Do security scans

Flatten and upload to cloud storage

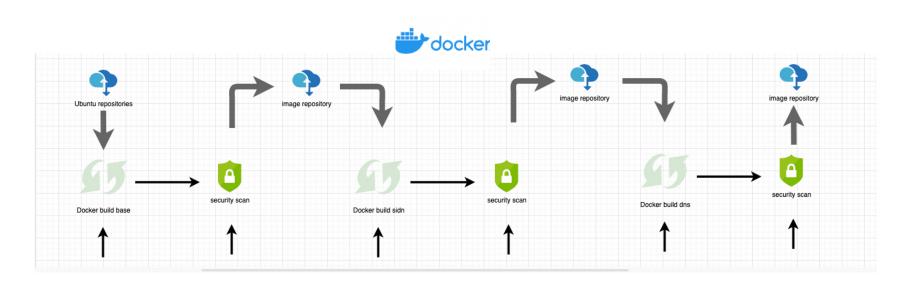

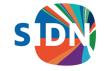

#### One-click deployment on BMaaS

Deployment triggered manually

< 10 min from start to running server 

 Image: Second conduction
 My Bamboo
 Projects
 Build ~ Deploy ~ Specs ~ Reports ~
 Create ~

 Deployment projects / deploy-sidn-app-dnsanycast / Environment: Amsterdam (am)

 Deployment: release-77 on Amsterdam (am)

 Deploy a dnsanycast OS image-artifact, stored in Azure to Equinix Metal

#### ⊘ Success: Deployment of release-77 to Amsterdam (am)

#### Details

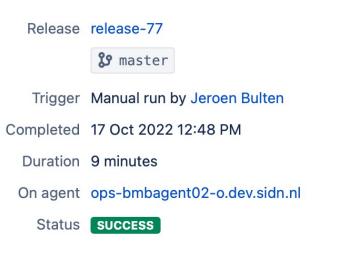

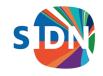

#### One-click deployment on BMaaS

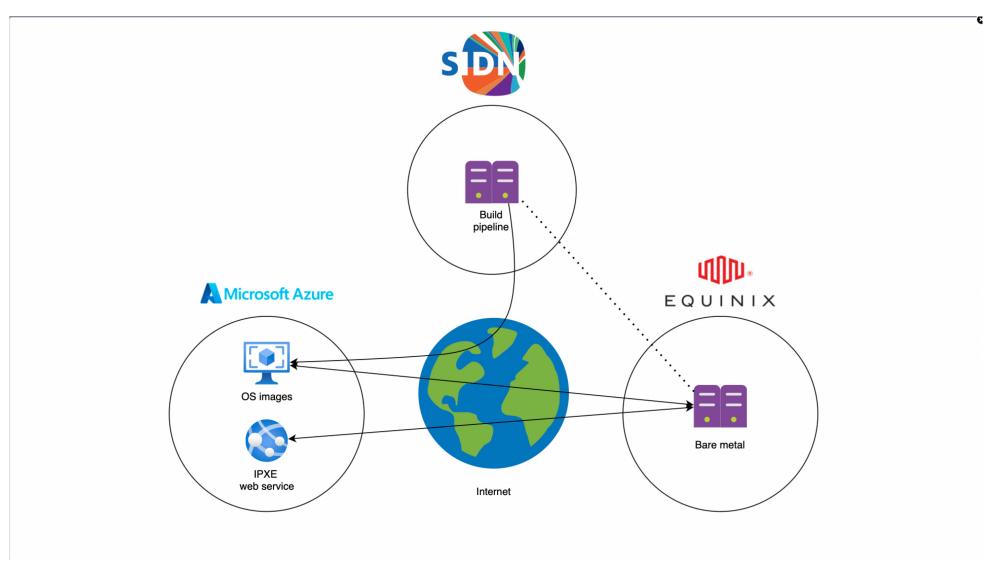

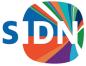

#### Building a platform

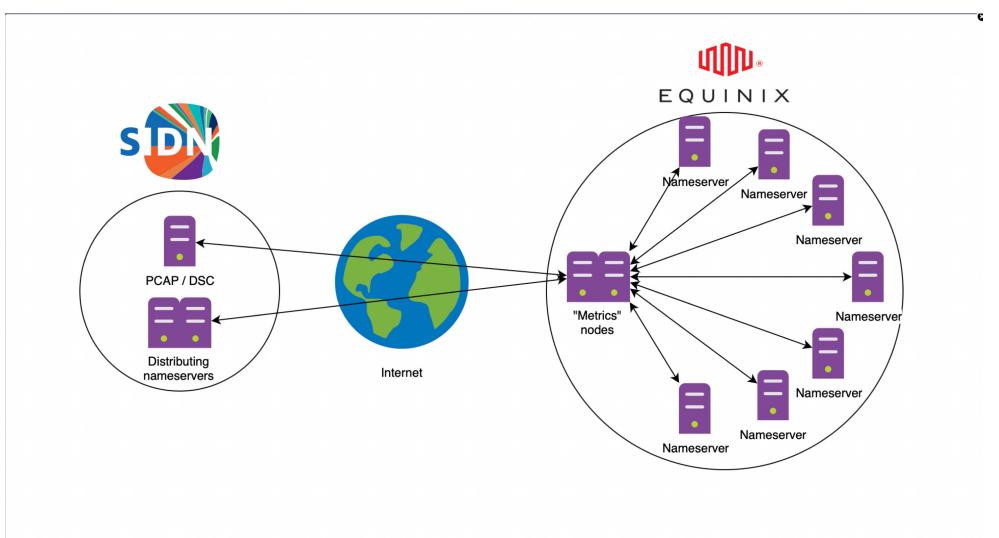

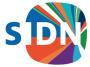

#### Summary

Automation of:

- Building and testing a custom image
- Deploying the image on BMaaS
- Doing pre-flight checks
- Enabling BGP
- Doing zone transfers
- Monitoring, metrics and data collection
- The CI/CD pipeline itself

Bonus: becoming best friends with your auditor

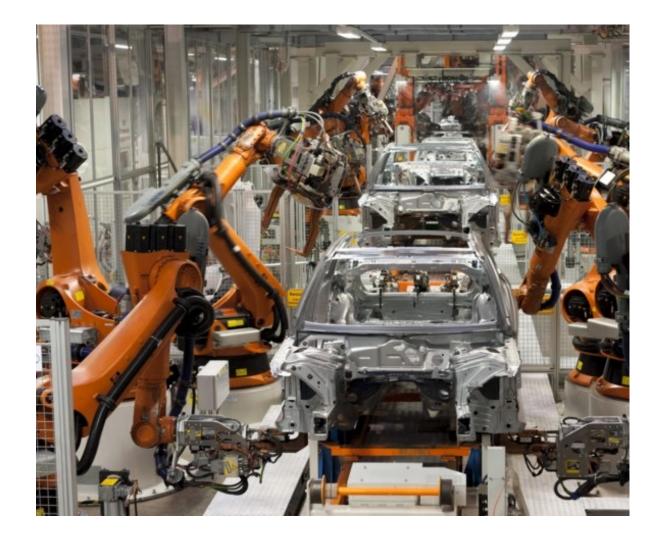

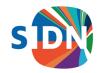

#### Target platform architecture

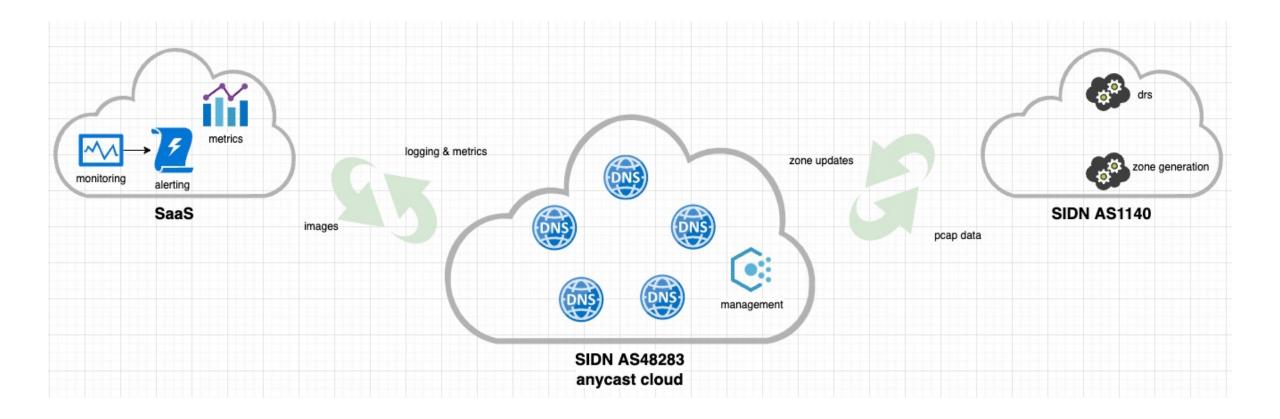

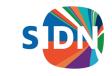

#### Future development

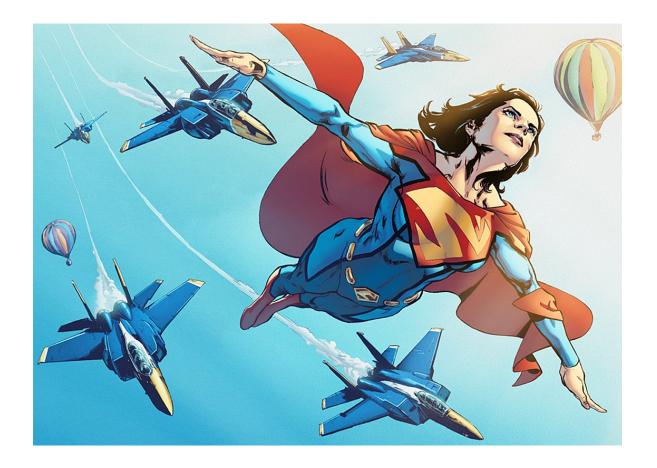

- Optimize PCAP processing
- Re-evaluate our tool chain
- Improve deployment concurrency
- Add more tests
- Use metrics to optimize the platform
- Provide services to other TLDs

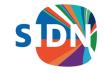

#### Are there any questions?

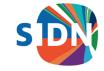

Follow us

SIDN.nl
@SIDN
SIDN

#### Thank you for your attention!

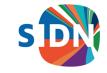